090 封面故事

## Intel Core-i7 2600K 的超頻挑戰

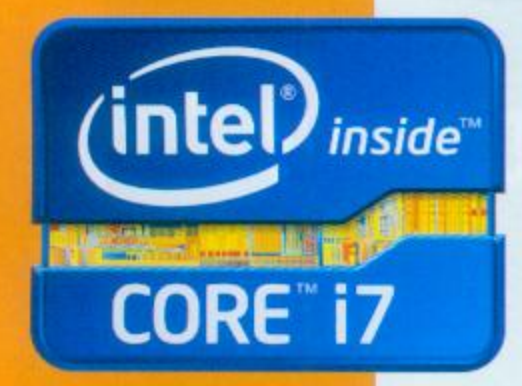

代號為Sandy Bridge的Intel第二代Core i處理器內建新的繪圖核心與 新增AVX指令集、QuickSync技術,在效能上增強不少,一上市就有 許多玩家想要升級與選購。當然也有許多超頻玩家想要購買Sandy Bridge處理器,將預設的運作時脈提高,免費獲得效能提升。但是受 限於CPU倍頻限制,並非所有Sandy Bridge都能超頻,此次我們以支 援不銷倍頻的Intel Core i7-2600K為例,將CPU時脈超上5GHz,讓大 家見識一下超高時脈Sandy Bridge的效能實力。

# **CONTENTS**

no.172

2011

106 科技新知 PC線上應用程式商店

2008年6月Apple發表iPhone 3G時,連帶推出App Store的線上應用程式商店服 務,隨後成為風潮,使其他手持式裝置的作業系統也跟進推出線上應用商店, 例如Google Android有Android Market, RIM有App World, Nokia有Ovi Store等。 不過,這些都是針對手持式資訊裝置而開設的,也就是用在Smartphone,與Pad (平板電腦)類的產品上,似乎沒有針對現有PC而設計的。然而其實是有的,

Intel於2008年推出AppUp的線上應用 程式商店,而後2010年Google也推出 Chrome Web Store, PC與iPhone、iPod 一樣,也擁有集中上架、分類、搜尋, 直接線上付費、下載、安裝、執行的應 用程式商店。

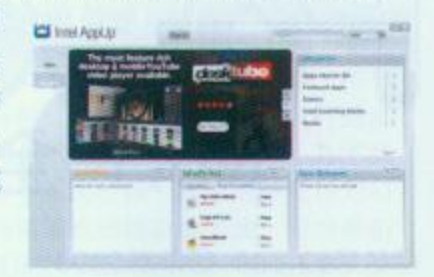

#### ▶採購情報

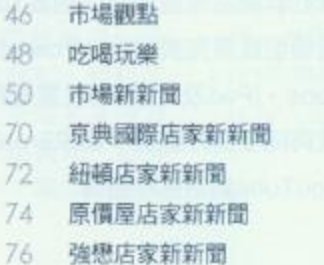

- 78 極品專賣店家新新聞
- 80 采河店家新新聞
- 82 嘉興國際店家新新聞
- 83 景佳國際店家新新聞
- 86 全創科技店家新新聞
- 87 東泰店家新新聞
- 88 截稿新玩具

PCDIYI 2011/06 4

## AMD 990FX旗艦主板

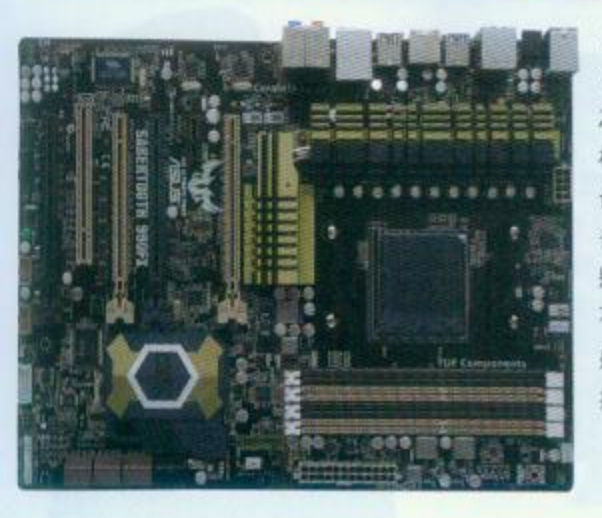

113 特別報導

AMD陣營自從去年初推出支援AM3平台的 890FX · 890GX · 880G以及870等主機板產品 之後,至今約一年多的時間都未有新作出現, 相較於Intel陣變近來不斷地推出Sandy Bridge平 台主機板與處理器的情況下, AMD相對沉寂許 多。雖然在這之前,一直不斷有AMD新產品即 將推出的消息,但始終都僅止於風聲的流傳。 不過這次似乎是為了因應一年一度的Computex 盛會,AMD流傳已久消息也將現出真面目,而 搶先問世的,便是990FX主機板。

## 118 特別報導 Intel Z68旗艦主板

在P67、H67、H61之後, Intel又推出了最新款6系列晶片組-Z68, 各大 主機板廠商也紛紛推出搭載Intel Z68晶片組的主機板。從功能上來看Z68 晶片組主機板整合了P67與H67晶片組的所有功能,並搭載了最新的Intel Smart Response技術,支援將SSD固態硬碟當作快取,可以加快磁錄式 硬碟機的傳輸速度,可說是LGA1155平台中更頂級的選擇。

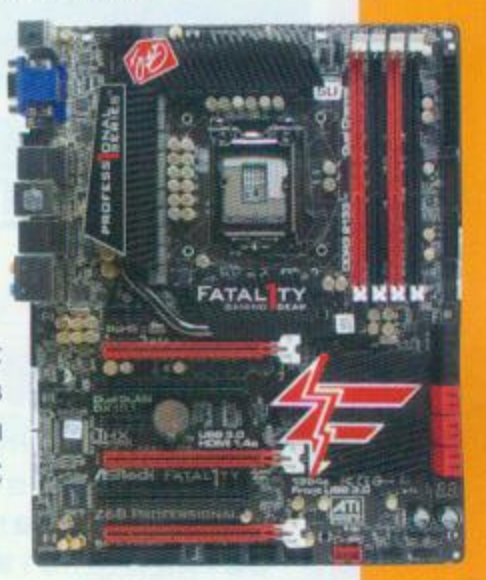

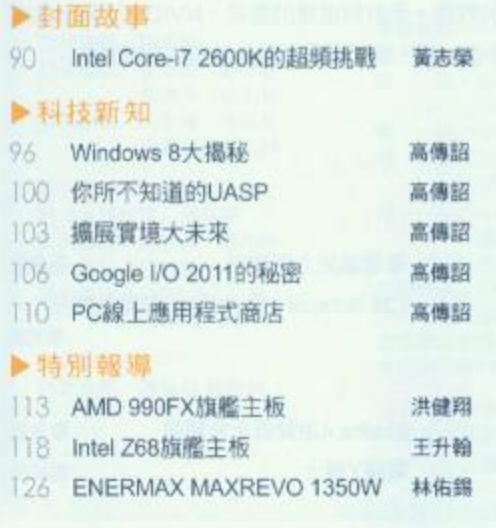

#### ▶ 惠願

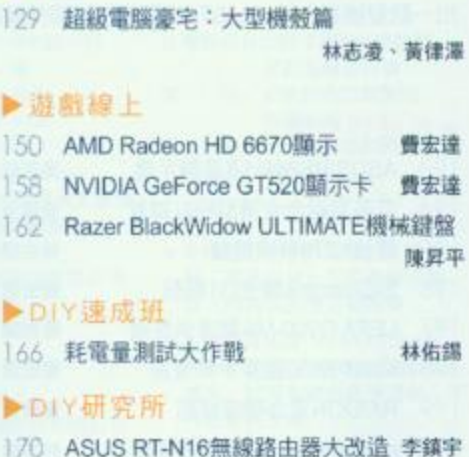

PCDIY! 2011/06 5

## 129 事題報導 8級電腦豪宅:大型機殼)

近幾年來豪宅議題不斷在台灣發燒,無論是廣告宣傳或是新聞訊息,三 不五時就提到豪宅相關新聞,完善的空間設計與應用和用料紮實都是 臺宅必備的條件,臺宅這樣高貴的建築,並不是每個人都有機會入 住享受,但是您可知道,電腦也可以住豪宅嗎?當然不是買問豪 字來放置電腦,說明白一點是讓電腦零組件入住大型豪華機殼, 添購一個大型豪華機殼,雖然在售價上比一般電腦機殼高出許 多,但是對於重度電腦玩家,對於磁碟陣列情有獨鍾,電腦主 機內硬碟數量為10顆起跳的玩家或是喜歡串接4張顯示卡來把 雷腦當作飛機駕駛的玩家,臺宅機殼絕對是玩家不可錯過的商 品。對於一般玩家而言,將添購豪宅機殼設定成自己挑戰的目 標,也是相當不錯的升級規劃。

## 158 遊戲線上 **NVIDIA GeForce GT520建示1**

網路頻寬的加大,讓影片的取得愈來愈容易,再加上 大尺吋的液晶電視價格也不斷下降,入手門檻大為降低。 所以也愈來愈多人開始會想要組裝一台體積較小的HTPC放在 客廳來與親朋好友分享下載而來或自製影音檔案。然而要組裝一台 HTPC,使用內建顯示當然是最方便的選擇,不過具備獨立顯示卡的話, 無論是多媒體功能或是執行遊戲還是會有較為流暢的效能。而針對這樣的需求, NVIDIA近來則是推 出一款型號為GeForce GT520顯示卡,雖然看起來小小一張,但仍舊具有頗為強悍的超頻能力。

#### ▶新硬體空間

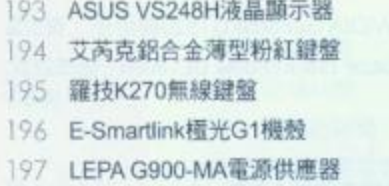

- 198 Icon7 S650藍芽手勢滑鼠
- 199 RAIDON混合硬碟模組
- 200 crucial M4 128GB固態硬碟

#### 201 玩家精品

### ▶行動達人

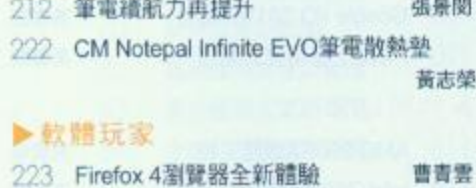

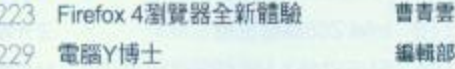

黃志榮

黃律潭 林佑錫 費宏達 苦志學

費宏達

黃律澤

林佑錫